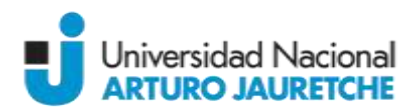

# **Programa Regular**

**Asignatura:** Informática en Enfermería **Carrera:** Licenciatura en Enfermería **Ciclo lectivo:** Año 2017 **Docente/s:** Coordinadora: Lic. Cristina Barrios, Docentes: Lic. Ana Campos; Lic. Mariana Campos; Lic. Nicolás Matiz **Carga horaria semanal:** 3 horas **Tipo de asignatura:** Asignatura teórico práctica

### **Fundamentación**

La evolución de la ciencia y la tecnología produjo profundos cambios en la sociedad. El auge de Internet dio origen a lo que los sociólogos denominan la "sociedad de la información" con los consecuentes efectos tanto positivos como negativos en las diversas áreas, incluyendo la salud. La Enfermería, como campo profesional, no es ajena a esta realidad por lo tanto debe adaptarse a los cambios y acceder a los avances tecnológicos para el crecimiento de la profesión y, fundamentalmente, para brindar cuidados de calidad con apoyo en las herramientas informáticas. Se presenta entonces un desafío, el de combinar el campo de la Enfermería con la Informática en pos de brindar cuidados de calidad para los pacientes, las familias y la comunidad. Está demostrado que las Tecnologías de la información y la Comunicación (TIC) son un poderoso instrumento para mejorar la calidad de la asistencia sanitaria en todo el mundo, de ahí la importancia de esta materia para hacer frente a los nuevos desafíos.

Desde esta asignatura se pretende describir la aplicación de la informática y las TIC en toda la gama de funciones que afectan al sector sanitario, para que los estudiantes se apropien de estas herramientas y sepan utilizarlas para su práctica profesional.

#### **Objetivos**

Que los alumnos logren:

 Reconocer y aplicar las potencialidades de una computadora personal, computadora portátil o dispositivos móviles en su actuar profesional.

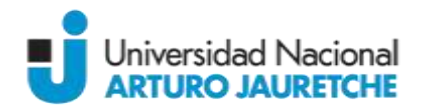

- Aplicar los conocimientos del paquete de office para optimizar la práctica profesional y académica.
- Manejar las aplicaciones y programas de comunicación: listas de distribución específicas, egrupos, blogs de enfermería.
- Utilizar los navegadores, buscadores específicos, metabuscadores y bases de datos en salud recomendados para obtener información fidedigna en Internet.
- Interactuar con las nuevas tecnologías de la información y la comunicación (TIC) compartiendo contenidos tanto en las esferas científicas como en la comunidad.
- Crear espacios en las redes sociales para dar la visibilidad a la profesión, trascendiendo las barreras geográficas.

### **Contenidos mínimos:**

Informática en Enfermería, aplicación de la Informática en administración, atención al paciente, investigación, informática en la educación al paciente/familia y comunidad, Internet, Tecnologías de la Información y Comunicación, paquete de Office para la práctica de enfermería, bases de datos y reservorios digitales, sistemas informáticos de registros.

#### **Contenidos temáticos por unidad:**

#### **UNIDAD 1**

**Introducción a la Informática en Enfermería:** Historia, Informática en Enfermería en el mundo, Aplicaciones de la Informática en la práctica de Enfermería.

Práctica: Almacenamiento y orden de la información en archivos y carpetas. Armado de una carátula, armado de un currículum.

#### **UNIDAD 2**

**Internet:** funciones de los navegadores, buscadores específicos, metabuscadores, bases de datos en salud y reservorios digitales. Biblioteca virtual de salud. Búsqueda bibliográfica en Internet. Práctica: navegación y búsqueda de información, lectura crítica de material encontrado en la Web, clasificación de la Información y archivo

#### **UNIDAD 3**

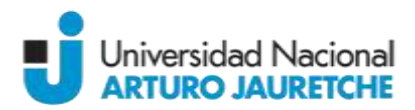

**Tecnologías de la información y comunicación** (TICS): definición de web 2.0 y 3.0, blogs, E- Salud (Organización Mundial de la Salud), comunidades virtuales, aprendizaje colaborativo, wikis, licencia "Creativecommons"

Práctica: Creación de un grupo en una comunidad virtual, suscripción a listas de Enfermería. Creación de un documento compartido.

### **UNIDAD 4**

**Word:** formatos de documentos, estilos, fuentes, márgenes, contar palabras, normativas de uniformidad de documentos científicos (Vancouver y APA).

Práctica: redactar una carta formal, elaborar un "check list" para un procedimiento, para un protocolo, etc. Dar formato a un documento según normas de uniformidad de manuscritos: Normas de Vancouver, Normas APA.

### **UNIDAD 5**

**PowerPoint:** manejo de la información, adecuación del mensaje, criterios para la realización de una presentación, criterios para la exposición de una presentación, inserción de multimedia a la presentación.

Práctica: realizar una clase para la comunidad, para pares, para una materia, etc. Compartir la producción en Internet y exponerla en clase.

## **UNIDAD 6**

**Excel:** barra de menú, barra de herramientas, inserción de formulas especificas del área de la salud, herramientas Excel para procesar la información, tablas dinámicas, filtros, gráficos. Práctica: recolectar datos, realizar una base de datos, procesar la información, elaborar un gráfico y un informe.

#### **UNIDAD 7**

**Sistemas de registros informatizados:** Sistemas hospitalarios informatizados, Proyecto TAXO (Eresearch). Redes de Enfermería. Panorama nacional e internacional.

**Bibliografía Obligatoria: Unidad 1:** 

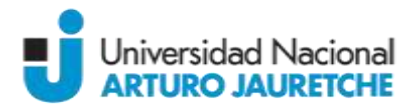

H. Leonzio y C. Barrios (2010) Capítulo "HISTORIA DE INFORMÁTICA EN ENFERMERÍA DE ARGENTINA"

en: "Nursing and informatics for the 21st century" Segunda edición, USA, Editorial HIMSS

## **Unidad 2:**

"Historia de Internet" (2014) Disponible: http: //es.wikipedia.org, Directorio; /wiki/ archivo; Historia\_de\_Internet

### **Unidad 3:**

"Tecnologías de la información y comunicación" (2014) Disponible: [http://es.wikipedia.org;](http://es.wikipedia.org/) directorio /wiki, Archivo: Tecnolog%C3%ADas\_de\_la\_informaci%C3%B3n\_y\_la\_comunicaci%C3%B3n

## **Unidad 4:**

"Primeros pasos, Aprendiendo a Usar Word desde el principio" Disponible:

http://office.microsoft.com; Directorio: /es-hn/novice/; Archivo: word-2007-FX101817599.aspx **Unidad 5:**

"Powerpoint"; Disponible: http://escritorioalumnos.educ.ar; Directorio:/datos/recursos/pdf/cursos/; Archivo: curso\_powerpoint1.pdf

### **Unidad 6:**

"Primeros pasos, Aprendiendo a Usar Excel desde el principio" Disponible:

[http://office.microsoft.com/,](http://office.microsoft.com/) Directorio: es-hn/novice/Archivo: excel-2007-FX101817191.aspx

## **Modalidad de dictado:**

En una primera parte, las clases serán expositivas, luego les seguirá una parte práctica donde los alumnos aplicaran lo explicado por los docentes. Las actividades consistirán en trabajos prácticos con los temas vistos en clases. Cada trabajo práctico tendrá nota que se promediara con las notas obtenidas en los exámenes parciales.

## **Régimen de aprobación:**

El alumno tendrá una evaluación de proceso que consiste en la entrega de los trabajos prácticos en su totalidad, un primer examen parcial múltiple choice donde se evaluarán los conocimientos teóricos y un segundo examen parcial que consiste en la entrega de un trabajo integrador donde se evaluarán los conocimientos prácticos.

La aprobación de la materia requerirá una asistencia no menor al 75% de las clases, y la obtención de un mínimo de 4 puntos en cada instancia parcial de evaluación para poder acceder al Examen Final.

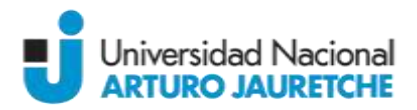

Quienes obtuvieran una calificación igual o inferior a 6 en cada instancia parcial podrán realizar un examen recuperatorio dentro de los plazos de cursado de la materia. Los recuperatorios anulan el parcial anterior independientemente de cuál sea la nota mayor.

Aquellos alumnos que obtuvieran un promedio de 7 puntos entre ambos parciales (y 6 como mínimo en cada uno o sus respectivos recuperatorios) podrán promocionar la materia sin pasar por el requisito de Examen Final.